## **Instalacja**

## **Centos**

yum install httpd-tools httpd

## **Sprawdzenie konfiguracji**

/etc/init.d/httpd configtest

lub

apache2ctl configtest

## **Vhost SSL**

<VirtualHost \*:443>

...

SSLEngine on SSLCertificateFile /etc/ssl/server.crt SSLCertificateKeyFile /etc/ssl/server.key SSLCACertificateFile /etc/ssl/ca.crt

...

</VirtualHost>

From: <https://kamil.orchia.pl/>- **kamil.orchia.pl**

Permanent link: **<https://kamil.orchia.pl/doku.php?id=apache&rev=1361536874>**

Last update: **2018/07/16 11:47**

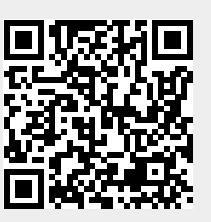